**Otto Moerbeek otto@openbsd.org**

# **BOOTSTRAPPING TIME ON OPENBSD**

### **BSD derivatie, focus on security**

- **Many techniques, e.g. privilege separated daemons**
- **Sane defaults**
- **If a service is enabled out of the box, there are extra requirements** 
	- **Useful for a very large fraction of users**
	- **Even more focus on security, including architecture and implementation**

## **OPENBSD**

- **Get time from (battery backed) Real Time Clock**
- **If that fails: read time from root filesystem last mounted field**
- **Consequence: initial time is either mostly correct or behind**
- **When OpenNTPd starts, set time based on NTP but only if -s is used, which is not default**

### **OPENBSD INITIAL TIME AS IT USED TO BE**

- **Do not fully trust NTP replies necessarily**
- **Get correct time on boot with a high level of trust**
- **Do not** *rely* **on battery backed up RTC being available** 
	- **Think cheap boards or old machines where battery ran out**
- **Time based validations complicate matters, but make it work with a DNSSEC enabled resolver running on the same machine**

## **GOALS: A BETTER TIME BOOTSTRAP**

- **Quite old, RFC 958 from 1985, latest RFC 5905 from 2010 (plus some more recent followup RFCs)**
- **Follows design principles which are also found in DNS**
- **Can be secured with shared keys**
- **RFC 8915 defines NTS, Network Time Security that includes a key establishment protocol**
- **Simple variant, RFC 4330, concerned with client role. This is mostly what OpenBSD's ntpd does**

# **NTP PROTOCOL**

- **Privilege separated**
- **Process handling network I/O**
- **Process adjusting time**
- **Process doing (asynchronous) DNS requests**
- **Processes handling constraints**
- **All with minimal permissions (pledged) and minimal access to file system**

# **OPENBSD'S IMPLEMENTATION**

### **Initially no cryptographic measures: shared keys not ideal and NTS complex, not widely used**

- **Basic spoof protection: expect the server to answer with a cookie we sent earlier**
- **Re-use (misuse?) a field for that**

## **SAFETY MEASURES**

/\*

 \* Send out a random 64-bit number as our transmit time. The NTP \* server will copy said number into the originate field on the \*

\* response that it sends us. This is totally legal per the SNTP spec.

 \* The impact of this is two fold: we no longer send out the current \* but can spoof packets from the NTP server we're communicating with.

- \* system time for the world to see (which may aid an attacker), and \* it gives us a (not very secure) way of knowing that we're not \* getting spoofed by an attacker that can't capture our traffic \*
	- \* Save the real transmit timestamp locally. \*/
	- $p$ ->query.msg.xmttime.int\_partl = arc4random(); p->query.msg.xmttime.fractionl = arc4random();

# **TRANSMIT TIME AS COOKIE**

### **Actually outside of scope of SNTP**

- **"Full" NTP peer selection is quite complex, OpenNTPd uses a simple approach**
- **Poll several servers**
- **Filter peers that are unreliable in replying or replied with bad cookie**
- **Select "median" time**

# **BUILDING TRUST**

### **Extra measure**

### **Independent of NTP protocol: different protocol, different code, different time source**

- 
- **Ask a few HTTPS servers for time**
- **It's already in the reply header!**
- **Low resolution, but used to filter out bad NTP replies**

# **CONSTRAINTS**

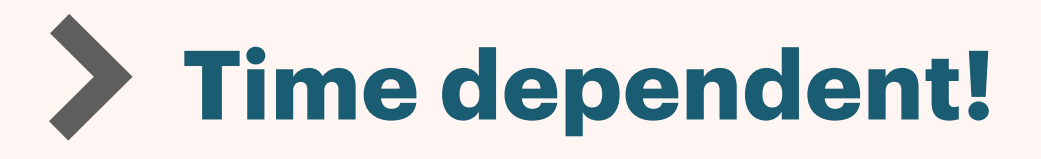

- **Use time in reply header to validate certificate time validity**
- **This is a bit weird, requires a certificate valid at the time the server is telling us**
- 
- **More on this later**

**Talking to multiple widely used https servers strengthens this check at least a bit** 

# **HTTPS CERTIFICATE CHECK**

- **NTP servers and constraint sources specified by IP or name**
- **So we have to resolve names, typically using DNS**
- **DNS resolver on other host: assume it has the right time for DNSSEC validation**
- **Hardest case: resolver on same host with DNSSEC validation enabled: bootstrap issue**

# **DNS DEPENDENCY**

- **DNSSEC signatures have a validity period**
- **DNS resolver must check these**
- **Luckily, a client can signal to skip the DNSSEC validation**
- **CD flag: Check Disabled**
- **No API for that! :-(**

### **DNSSEC**

=================================================================== RCS file: /cvs/src/include/resolv.h,v retrieving revision 1.21 retrieving revision 1.22 diff -u -r1.21 -r1.22 --- src/include/resolv.h 2016/09/12 19:35:31 1.21 +++ src/include/resolv.h 2019/01/14 06:23:06 1.22  $@@ -1, 4 +1, 4 @@$  $-\prime$ \* \$OpenBSD: resolv.h, v 1.21 2016/09/12 19:35:31 guenther Exp \$ \*/ +/\* \$OpenBSD: resolv.h,v 1.22 2019/01/14 06:23:06 otto Exp \$ \*/

 \* Copyright (C) 1995, 1996, 1997, and 1998 WIDE Project.  $@@ -190,6 +190,7 @@$ 

### /\*

 #define RES\_USE\_EDNS0 0x40000000 /\* use EDNS0 \*/ /\* DNSSEC extensions: use higher bit to avoid conflict with ISC use \*/ #define RES USE DNSSEC 0x20000000 /\* use DNSSEC using OK bit in OPT \*/ +#define **RES\_USE\_CD** 0x10000000 /\* set Checking Disabled flag \*/

#define RES\_DEFAULT (RES\_RECURSE | RES\_DEFNAMES | RES\_DNSRCH)

### **ADD API**

int

host\_dns(const char \*s, int synced, struct ntp\_addr \*\*hn) {

```
 int error, save_opts;
```
log\_debug("no luck, trying to resolve %s without checking", s);

```
 log_debug("trying to resolve %s", s);
      error = host\_dns1(s, hn, 0);if (!synced && error \leq 0) {
                save_opts = _res.options;
                _res.options |= RES_USE_CD;
                error = host_dns1(s, hn, 1);
                _res.options = save_opts;
}
        log_debug("resolve %s done: %d", s, error);
        return error;
```
}<br>}

## **USE CD BIT WHEN RELEVANT**

- **Get time from RTC. If that fails: read time from root filesystem last mounted field**
- **Consequence: initial time is either mostly correct or behind**
- **When OpenNTPd starts, it gets constraints and will set (bump) time based on NTP data if** 
	- **Time shift is moving forward compared to initial time**
	- **Constraints are set and met (or** *trusted* **NTP peers are configured)**
	- **Time shift is "large" (> 1 minute)**
- **Otherwise, and after initial set, do a gradual adjust, speeding the clock up or slowing it down**

## **OPENBSD INITIAL TIME REVAMPED**

# **ONE MORE TIME**

- **When synced: re-resolve and refetch constraints**
- **With no Checking Disabled DNS fallback**
- **With standard check of certificate chain**  $\blacktriangleright$

- **ntpd enabled by default**
- **you can be pretty sure that time is set based on trusted sources if you have net**
- **default config uses assorted NTP servers and assorted constraints sources**

# **STATE SINCE A FEW RELEASES**

- # \$OpenBSD: ntpd.conf,v 1.16 2019/11/06 19:04:12 deraadt Exp \$ #
- # See ntpd.conf(5) and /etc/examples/ntpd.conf

servers pool.ntp.org server time.cloudflare.com sensor \*

 $constant$  from "9.9.9.9"  $\#$  quad9 v4 without DNS constraint from "2620:fe::fe" # quad9 v6 without DNS constraints from "www.google.com" # intentionally not 8.8.8.8

## **NTPD DEFAULT ON**

### **Thanks to: Henning Brauer, Reyk Floeter, Alexander Guy and others**

**Mastodon: [@otto@bsd.network](mailto:otto@bsd.network)**  $\blacktriangleright$ 

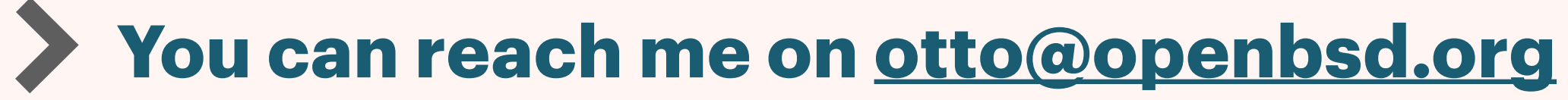

# **QUESTIONS?**